# **IBM 4610 SureMark Fiscal Printer Italy - Models GR3/GR5/KR3/KR5/KD3/KD5 Return Codes**

Document Number (FIT90R43-PDF)

For printer microcode EC level 43

Owner: Alejandra Cartamil Copy Printed: September 9, 2004 at 11:00 a.m.

Page 2 of 39 — IBM 4610 SureMark Fiscal Printer Italy - Models GR3/GR5/KR3/KR5/KD3/KD5 Retur

# **Fiscal Unit Return Codes**

# **4690 OS Hardware Return Code Descriptions**

#### **This list contains information about the return code (RC=***8090xxxx***) in system messages**.

If your return code is not listed here **- or -** under "Return Code Descriptions" in the *IBM 4690 OS Store System: Messages Guide*, it is an undefined error.

**Note:** *Service the FP to replace both the fiscal processor card and the fiscal printer.*

## **Return Codes 80900xxx**

#### **80900006**

**Explanation:** The FU is off-line.

**User Response:** Retry the operation.

**If the problem remains**, service the FP to replace the fiscal processor card.

**80900007**

**Explanation:** The FU is not ready.

**User Response:** Retry the operation.

**If the problem remains**, service the FP to replace the fiscal processor card.

#### **80900008**

**Explanation:** A PLD occurred during command execution.

**User Response:** Issue a RESUME or RESUME RETRY command.

#### **80900009**

**Explanation:** The command was rejected by the FU at the time it was issued.

**User Response:** Issue the command again.

The following tables define the meaning of FU return codes reported in byte 8 of FU status.

# **DOS/WINDOWS and 4690 OS Return Code Descriptions**

#### **000 = DOS/WINDOWS 80900100 = 4690 OS**

**Explanation:** An overflow occurred. The transaction total exceeds the maximum allowed value (2147483647) on an ITEM fiscal request. The request is not processed.

**User Response:** Issue a Subtotal/Total Transaction (D4 cmd.) and an End Transaction (06 cmd.) to close the FV.

#### **001 = DOS/WINDOWS 80900101 = 4690 OS**

**Explanation:** An overflow occurred. The RETURN transaction total exceeds the maximum allowed (2147483647). The request is not processed.

**User Response:** Issue a Subtotal/Total Transaction (D4 cmd.) and an End Transaction (06 cmd.) to close the FV.

#### **002 = DOS/WINDOWS 80900102 = 4690 OS**

**Explanation:** An overflow occurred. The VOID transaction total exceeds the maximum allowed (2147483647). The request is not processed.

**User Response:** Issue a Subtotal/Total Transaction (D4 cmd.) and an End Transaction (06 cmd.) to close the FV.

#### **003 = DOS/WINDOWS 80900103 = 4690 OS**

**Explanation:** An overflow occurred. The BONUS transaction total exceeds the maximum allowed (2147483647). The request is not processed.

**User Response:** Issue a Subtotal/Total Transaction (D4 cmd.) and an End Transaction (06 cmd.) to close the FV.

#### **004 = DOS/WINDOWS 80900104 = 4690 OS**

**Explanation:** An overflow occurred. The DISCOUNT transaction total exceeds the maximum allowed (2147483647). The request is not processed.

**User Response:** Issue a Subtotal/Total Transaction (D4 cmd.) and an End Transaction (06 cmd.) to close the FV.

#### **005 = DOS/WINDOWS 80900105 = 4690 OS**

**Explanation:** An overflow occurred. The EMPTIES transaction total exceeds the maximum allowed (2147483647). The request is not processed.

**User Response:** Issue a Subtotal/Total Transaction (D4 cmd.) and an End Transaction (06 cmd.) to close the FV.

#### **006 = DOS/WINDOWS 80900106 = 4690 OS**

**Explanation:** An overflow occurred. The MISCELLANEOUS transaction total exceeds the maximum allowed (2147483647). The request is not processed.

**User Response:** Issue a Subtotal/Total Transaction (D4 cmd.) and an End Transaction (06 cmd.) to close the FV.

#### **007 = DOS/WINDOWS 80900107 = 4690 OS**

**Explanation:** The NOT PAID transaction total exceeds the maximum allowed (transaction total). The request is not processed.

**User Response:** Decrease the NOT PAID amount to make it equal to or less than the transaction total.

#### **008 = DOS/WINDOWS 80900108 = 4690 OS**

**Explanation:** The current transaction total is less than the minimum allowed (-2147483648). The request is not processed.

**User Response:** Cancel the transaction or take action to make the total higher than the minimum allowed.

#### **009 = DOS/WINDOWS 80900109 = 4690 OS**

**Explanation:** The RETURN transaction total is less than the minimum allowed (-2147483648). The request is not processed.

**User Response:** Issue a Subtotal/Total Transaction (D4 cmd.) and an End Transaction (06 cmd.) to close the FV.

#### **010 = DOS/WINDOWS 80900110 = 4690 OS**

**Explanation:** The VOID transaction total is less than the minimum allowed (-2147483648). The request is not processed.

**User Response:** Issue a Subtotal/Total Transaction (D4 cmd.) and an End Transaction (06 cmd.) to close the FV.

#### **011 = DOS/WINDOWS 80900111 = 4690 OS**

**Explanation:** The BONUS transaction total is less than the minimum allowed (-2147483648). The request is not processed.

**User Response:** Issue a Subtotal/Total Transaction (D4 cmd.) and an End Transaction (06 cmd.) to close the FV.

#### **012 = DOS/WINDOWS 80900112 = 4690 OS**

**Explanation:** The DISCOUNT transaction total is less than the minimum allowed (-2147483648). The request is not processed.

**User Response:** Issue a Subtotal/Total Transaction (D4 cmd.) and an End Transaction (06 cmd.) to close the FV.

#### **013 = DOS/WINDOWS 80900113 = 4690 OS**

**Explanation:** The EMPTIES transaction total is less than the minimum allowed (-2147483648). The request is not processed.

**User Response:** Issue a Subtotal/Total Transaction (D4 cmd.) and an End Transaction (06 cmd.) to close the FV.

#### **014 = DOS/WINDOWS 80900114 = 4690 OS**

**Explanation:** The MISCELLANEOUS transaction total is less than the minimum allowed (-2147483648). The request is not processed.

**User Response:** Issue a Subtotal/Total Transaction (D4 cmd.) and an End Transaction (06 cmd.) to close the FV.

#### **015 = DOS/WINDOWS 80900115 = 4690 OS**

**Explanation:** The NOTPAID transaction total was negative at payment time. The request is not processed.

**User Response:** Take action to make the total positive or equal to zero.

#### **016 = DOS/WINDOWS 80900116 = 4690 OS**

**Explanation:** An overflow occurred. The daily total exceeded the maximum allowed value (4294967295) at TOTAL request time. The request is not processed.

**User Response:** Take action to make the total lower than or equal to the maximum allowed, then close the transaction or issue a Cancel Transaction (07 cmd.) and then issue a Close Sale Period (13 cmd.).

#### **017 = DOS/WINDOWS 80900117 = 4690 OS**

**Explanation:** An overflow occurred. The RETURN daily total exceeded the maximum allowed value (2147483647) at end transaction time. The request is not processed.

**User Response:** Take action to make the total lower than or equal to the maximum allowed, then close the transaction or issue a Cancel Transaction (07 cmd.) and then issue a Close Sale Period (13 cmd.).

#### **018 = DOS/WINDOWS 80900118 = 4690 OS**

**Explanation:** An overflow occurred. The VOIDS daily total exceeded the maximum allowed value (2147483647) at end transaction time. The request is not processed.

**User Response:** Take action to make the total lower than or equal to the maximum allowed, then close the transaction or issue a Cancel Transaction (07 cmd.) and then issue a Close Sale Period (13 cmd.).

#### **019 = DOS/WINDOWS 80900119 = 4690 OS**

**Explanation:** An overflow occurred. The BONUS daily total exceeded the maximum allowed value (2147483647) at end transaction time. The request is not processed.

**User Response:** Take action to make the total lower than or equal to the maximum allowed, then close the transaction or issue a Cancel Transaction (07 cmd.) and then issue a Close Sale Period (13 cmd.).

#### **020 = DOS/WINDOWS 80900120 = 4690 OS**

**Explanation:** An overflow occurred. The DISCOUNT daily total exceeded the maximum allowed value (2147483647) at end transaction time. The request is not processed.

**User Response:** Take action to make the total lower than or equal to the maximum allowed, then close the transaction or issue a Cancel Transaction (07 cmd.) and then issue a Close Sale Period (13 cmd.).

#### **021 = DOS/WINDOWS 80900121 = 4690 OS**

**Explanation:** An overflow occurred. The EMPTIES daily total exceeded the maximum allowed value (2147483647) at end transaction time. The request is not processed.

**User Response:** Take action to make the total lower than or equal to the maximum allowed, then close the transaction or issue a Cancel Transaction (07 cmd.) and then issue a Close Sale Period (13 cmd.).

#### **022 = DOS/WINDOWS 80900122 = 4690 OS**

**Explanation:** An overflow occurred. The MISCELLANEOUS daily total exceeded the maximum allowed value (2147483647) at end transaction time. The request is not processed.

**User Response:** Take action to make the total lower than or equal to the maximum allowed, then close the transaction or issue a Cancel Transaction (07 cmd.) and then issue a Close Sale Period (13 cmd.).

#### **023 = DOS/WINDOWS 80900123 = 4690 OS**

**Explanation:** An overflow occurred. The NOTPAID daily total exceeded the maximum allowed value (2147483647) on an ENDTRANS request. The request is not processed.

**User Response:** Take action to make the total lower than or equal to the maximum allowed, then close the transaction, and then issue a Close Sale Period (13 cmd.).

#### **024 = DOS/WINDOWS 80900124 = 4690 OS**

**Explanation:** The user TOTAL is not equal to the fiscal TOTAL. The value associated with the TOTAL request does not reflect the total stored in the FM. The request is not processed.

**User Response:** Correct the computation procedure of the total, and then close the transaction or issue a Cancel Transaction (07 cmd.).

#### **025 = DOS/WINDOWS 80900125 = 4690 OS**

**Explanation:** The word TOTAL was incorrectly used. The request is not processed.

**User Response:** Issue a new request without using the word "TOTAL".

#### **026 = DOS/WINDOWS 80900126 = 4690 OS**

**Explanation:** The transaction amount was negative at TOTAL time. The request is not processed.

**User Response:** Take action to make the amount positive or equal to zero, and then close the transaction or issue a Cancel Transaction (07 cmd.).

#### **027 = DOS/WINDOWS 8090061B = 4690 OS**

**Explanation:** Any FV or non-fiscal report or fiscal document is in progress. The request is not processed.

**User Response:** Issue the command again when the FV or non-fiscal report or fiscal document is not in progress.

#### **029 = DOS/WINDOWS 80900129 = 4690 OS**

**Explanation:** Either the PAYMENT or NOTPAID total was less than the amount to be cashed. The request is not processed.

**User Response:** Correct the computation procedure of payment or not paid, or issue a Payment (D5 cmd.) or Not Paid (D8 cmd.) to complete processing.

#### **030 = DOS/WINDOWS 80900130 = 4690 OS**

**Explanation:** An overflow occurred. The request is not processed.

**User Response:** Correct the application program and issue the request again or service the printer.

#### **031 = DOS/WINDOWS 8090061F = 4690 OS**

**Explanation:** An underflow occurred. The request is not processed.

**User Response:** Correct the application program and issue the request again or service the printer.

#### **033 = DOS/WINDOWS 80900141 = 4690 OS**

**Explanation:** The RETURN daily total is less than the minimum allowed value (-2147483648). The request is not processed.

**User Response:** Take action to make the total higher than or equal to the minimum allowed, close the transaction or issue a Cancel Transaction (07 cmd.), and then issue a Close Sale Period (13 cmd.).

#### **034 = DOS/WINDOWS 80900142 = 4690 OS**

**Explanation:** The VOIDS daily total is less than the minimum allowed value (-2147483648). The request is not processed.

**User Response:** Take action to make the total higher than or equal to the minimum allowed, then close the transaction or issue a Cancel Transaction (07 cmd.), and then issue a Close Sale Period (13 cmd.).

#### **035 = DOS/WINDOWS 80900143 = 4690 OS**

**Explanation:** The BONUS daily total is less than the minimum allowed value (-2147483648). The request is not processed.

**User Response:** Take Action to make the total higher than or equal to the minimum allowed, then close the transaction or issue a Cancel Transaction (07 cmd.), and then issue a Close Sale Period (13 cmd.).

#### **036 = DOS/WINDOWS 80900144 = 4690 OS**

**Explanation:** The DISCOUNT daily total is less than the minimum allowed value (-2147483648). The request is not processed.

**User Response:** Take Action to make the total higher than or equal to the minimum allowed, then close the transaction or issue a Cancel Transaction (07 cmd.), and then issue a Close Sale Period (13 cmd.).

#### **037 = DOS/WINDOWS 80900145 = 4690 OS**

**Explanation:** The EMPTIES daily total is less than the minimum allowed value (-2147483648). The request is not processed.

**User Response:** Take Action to make the total higher than or equal to the minimum allowed, then close the transaction or issue a Cancel Transaction (07 cmd.), and then issue a Close Sale Period (13 cmd.).

#### **038 = DOS/WINDOWS 80900146 = 4690 OS**

**Explanation:** The MISCELLANEOUS daily total is less than the minimum allowed value (-2147483648). The request is not processed.

**User Response:** Take Action to make the total higher than or equal to the minimum allowed, then close the transaction or issue a Cancel Transaction (07 cmd.), and then issue a Close Sale Period (13 cmd.).

#### **053 = DOS/WINDOWS 80900635 = 4690 OS**

**Explanation:** The date requested is before the current date or more than one day after the current date or precedes the last closure date. The request is not processed.

**User Response:** Check the date sent by the application program.

**Note:** Only authorized service personnel can set the date and time when outside the limits noted in the **Explanation**.

#### **055 = DOS/WINDOWS 80900203 = 4690 OS**

**Explanation:** The fiscal request message length is less than the minimum required. The request is not processed.

**User Response:** Check the application program.

#### **056 = DOS/WINDOWS 80900150 = 4690 OS**

**Explanation:** An overflow occurred. The CANCEL transaction daily total exceeded the maximum allowed value (2147483647) at cancel transaction time. The request is not processed.

**User Response:** Take action to make the total lower than or equal to the maximum allowed, then issue a Cancel Transaction (07 cmd.), and then issue a Close Sale Period (13 cmd.).

#### **057 = DOS/WINDOWS 80900151 = 4690 OS**

**Explanation:** The CANCEL transaction daily total is less than the minimum allowed value (-2147483648). The request is not processed.

**User Response:** Take action to make the total higher than or equal to the minimum allowed, then issue a Cancel Transaction (07 cmd.), and then issue a Close Sale Period (13 cmd.).

#### **058 = DOS/WINDOWS 8090063A = 4690 OS**

**Explanation:** An overflow occurred. The Amount Due accumulator exceeds the maximum allowed (2147483647). The request is not processed.

**User Response:** Correct the payment amount and issue the request again.

#### **059 = DOS/WINDOWS 8090063B = 4690 OS**

**Explanation:** An underflow occurred. The Amount Due accumulator is less than the minimum allowed (-2147483648). The request is not processed.

**User Response:** Correct the payment amount and issue the request again.

#### **063 = DOS/WINDOWS 8090063F = 4690 OS**

**Explanation:** Fixed Vendor information not set. Operation not allowed in this state. The request is not processed.

**User Response:** Correct the application program. Issue a Set Fixed Vendor information.

#### **064 = DOS/WINDOWS 80900127 = 4690 OS**

**Explanation:** The specified value-received amount from the application program exceeds the maximum amount allowed. The request is not processed.

**User Response:** Retry the operation with a correct value.

#### **065 = DOS/WINDOWS 80900201 = 4690 OS**

**Explanation:** A request has been sent to the FU and the fiscal command byte cannot be recognized. The request is not processed.

**User Response:** Check the application program.

#### **066 = DOS/WINDOWS 80900202 = 4690 OS**

**Explanation:** A request has been sent to the FU and the fiscal command byte extension cannot be recognized. The request is not processed.

**User Response:** Check the application program.

#### **067 = DOS/WINDOWS N/A = 4690 OS**

**Explanation:** The command was processed successfully.

**User Response:** None

#### **068 = DOS/WINDOWS 80900204 = 4690 OS**

**Explanation:** An attempt was made to print a line in CR station outside a ST while in TRM. The request is not processed.

**User Response:** Check the application program.

#### **069 = DOS/WINDOWS 80900205 = 4690 OS**

**Explanation:** An attempt was made to print a line in CR station that would void the ST while payment was in progress. The request is not processed.

**User Response:** Set the payment value to "0" and issue the request again. If this error was encountered during the online printer diagnostic test, it indicates that the test cannot be completed because a ST is in progress. Either have the salesperson end the transaction, or diagnose the printer problem using the offline printer test that is invoked by pressing the keys on the printer in the correct sequence.

#### **070 = DOS/WINDOWS 80900646 = 4690 OS**

**Explanation:** Partial Line Feed dots out of range. The request is not processed.

**User Response:** Correct the application program. Range of command C3.

#### **071 = DOS/WINDOWS 80900302 = 4690 OS**

**Explanation:** An error occurred while printing in CR station. The request is not processed.

**User Response:** Service the printer.

#### **072 = DOS/WINDOWS 80900207 = 4690 OS**

**Explanation:** Printing on an inserted document is not allowed while in TRM. The request is not processed. **User Response:** Check the application program.

#### **073 = DOS/WINDOWS 80900303 = 4690 OS**

**Explanation:** An error occurred while printing on an inserted document. The request is not processed.

**User Response:** Service the printer.

#### **074 = DOS/WINDOWS 80900208 = 4690 OS**

**Explanation:** Printing on an inserted document is not allowed after printing a voucher header on CR station. The request is not processed.

**User Response:** Check the application program.

#### **075 = DOS/WINDOWS 80900209 = 4690 OS**

**Explanation:** Printing on an inserted document is not allowed during transaction processing. The request is not processed.

**User Response:** Check the application program.

#### **076 = DOS/WINDOWS 80900210 = 4690 OS**

**Explanation:** An attempt was made to print a line on a nonexistent print station. The request is not processed.

**User Response:** Check the application program.

#### **077 = DOS/WINDOWS 80900211 = 4690 OS**

**Explanation:** An attempt was made to print a SJ outside a sales transaction while in TRM. The request is not processed.

**User Response:** Check the application program.

#### **078 = DOS/WINDOWS 80900304 = 4690 OS**

**Explanation:** An error occurred while printing in SJ station. The request is not processed.

**User Response:** Service the printer.

#### **079 = DOS/WINDOWS 80900212 = 4690 OS**

**Explanation:** A line feed in CR station is not allowed during printing of inserted fiscal documents. The request is not processed.

**User Response:** Check the application program.

#### **080 = DOS/WINDOWS 80900213 = 4690 OS**

**Explanation:** A line feed on an inserted document is not allowed during transaction processing. The request is not processed.

**User Response:** Check the application program.

#### **081 = DOS/WINDOWS 80900651 = 4690 OS**

**Explanation:** An invalid print mode was specified. The request is not processed.

**User Response:** Specify a valid print mode.

#### **082 = DOS/WINDOWS 80900306 = 4683**

**Explanation:** A request to print in CR, SJ or DI without the correct non-fiscal report mode selected. The request is not processed.

**User Response:** Check the application program sequence.

#### **083 = DOS/WINDOWS 80900307 = 4690 OS**

**Explanation:** An unrecoverable error occurred reading the FM identification/status area.

**User Response:** Service the printer.

#### **084 = DOS/WINDOWS 80900308 = 4690 OS**

#### **ONLY FOR KD3/KD5/KR3/KR5 MODELS**

**Explanation:** General EJ Error.

**User Response:** Due to the limited number of return codes available, all commands that fails due to a problem related with EJ, just fail returning this general EJ error ″84″. To know the exact reason for failure, the application must send the Get Extended EJ Error (63 cmd.) to get

the specific EJ return code. Refer to "Electronic Journal Return Codes" on page 25.

#### **086 = DOS/WINDOWS 80900401 = 4690 OS**

**Explanation:** An invalid password was entered. The request is not processed.

**User Response:** Re-enter using the correct password.

**Note:** Only authorized service personnel can perform functions that require a password.

#### **087 = DOS/WINDOWS 80900657 = 4690 OS**

**Explanation:** An invalid printer command was issued. The request is not processed.

**User Response:** Issue a valid printer command.

#### **089 = DOS/WINDOWS 80900312 = 4690 OS**

**Explanation:** FM is full. All fiscal requests are rejected except the FM report (15 cmd).

**User Response:** Service the printer.

#### **090 = DOS/WINDOWS 8090065A = 4690 OS**

**Explanation:** The requested closure was not found in the FM. The request is not processed.

**User Response:** Specify a valid closure number or valid dates for the FM report.

#### **091 = DOS/WINDOWS 80900314 = 4690 OS**

**Explanation:** An error occurred while printing the end of a start-up message.

**User Response:** Service the printer.

#### **095 = DOS/WINDOWS 80900425 = 4690 OS**

**Explanation:** Invalid data. The requested address range is invalid or wrong in the engineering dump command. The request is not processed.

**User Response:** Correct the input data.

#### **096 = DOS/WINDOWS 80900140 = 4690 OS**

**Explanation:** A numeric field contains invalid characters. The request is not processed.

**User Response:** Correct the value and reissue the request.

#### **098 = DOS/WINDOWS 80900411 = 4690 OS**

**Explanation:** Fiscal RAM restored.

**User Response:** Put the J4/CE jumper in STORED (OFF) position and reinitialize the printer.

**Note:** Only authorized service personnel can move the J4/CE jumper.

#### **099 = DOS/WINDOWS 80900318 = 4690 OS**

**Explanation:** The maximum repairing actions number has been reached.

**User Response:** Exchange the FP at the next failure occurrence.

#### **100 = DOS/WINDOWS 80900329 = 4690 OS**

**Explanation:** An error occurred while reading from the FM. The request is not processed.

**User Response:** Service the printer.

#### **101 = DOS/WINDOWS 80900326 = 4690 OS**

**Explanation:** An unrecoverable error occurred when writing to FM. The request is not processed.

**User Response:** Service the printer.

#### **103 = DOS/WINDOWS 80900421 = 4690 OS**

**Explanation:** Invalid data. The requested data or number is out of range. The request is not processed. **User Response:** Correct the input data.

#### **104 = DOS/WINDOWS 80900360 = 4690 OS**

**Explanation:** The barcode data must be null terminated. The request is not processed.

**User Response:** Correct the barcode data and issue the command again.

#### **105 = DOS/WINDOWS 80900361 = 4690 OS**

**Explanation:** The barcode size is invalid. The request is not processed.

**User Response:** Correct the barcode size and issue the command again.

#### **108 = DOS/WINDOWS 80900328 = 4690 OS**

**Explanation:** Fixed Vendor Information table full. The request is not processed.

**User Response:** Change the FM.

#### **109 = DOS/WINDOWS 80900324 = 4690 OS**

**Explanation:** FM is not connected. The FU cannot restart processing.

**User Response:** Service the printer.

When servicing, first check to ensure the cable connections on the fiscal processor card are correct.

#### **110 = DOS/WINDOWS 80900131 = 4690 OS**

**Explanation:** An overflow occurred. The daily invoice total exceeds the maximum allowed value (4294967295) on an ENDTRANSFD request. The request is not processed.

**User Response:** Issue a Close Sale Period (13 cmd.).

#### **111 = DOS/WINDOWS 80900132 = 4690 OS**

**Explanation:** An overflow occurred. The daily fiscal receipt total exceeds the maximum allowed value (4294967295) on an ENDTRANSFD request. The request is not processed.

**User Response:** Issue a Close Sale Period (13 cmd.).

#### **112 = DOS/WINDOWS 80900670 = 4690 OS**

**Explanation:** The FP was reset.

**User Response:** No action required.

#### **113 = DOS/WINDOWS 80900341 = 4690 OS**

**Explanation:** An unrecoverable printer error occurred after two power-on resets.

**User Response:** Switch **POWER OFF** and then ON again.

If the problem persists, service the printer.

#### **114 = DOS/WINDOWS 80900363 = 4690 OS**

**Explanation:** A printer communication error occurred.

**User Response:** Service the printer.

#### **115 = DOS/WINDOWS 80900701 = 4690 OS**

**Explanation:** Invalid value in the daily table pointer. The request is not processed.

**User Response:** Put the J4/CE jumper in ACTIVE (ON) position and reinitialize the printer.

**Note:** Only authorized service personnel can move the J4/CE jumper.

#### **116 = DOS/WINDOWS 80900702 = 4690 OS**

**Explanation:** Invalid Sequence. This command can only be sent inside a print or download graphics command set.

**User Response:** Issue the CA cmd. (Cmd. Extension 01) and then restart the print or download sequence.

#### **117 = DOS/WINDOWS 80900703 = 4690 OS**

**Explanation:** Invalid Size. Byte 4 is greater than x72. This cmd. can not be sent when a print or download graphics occurs.

**User Response:** Correct the value and issue the CA cmd. (00, 01 or 02 Cmd. Extension) again.

#### **118 = DOS/WINDOWS 80900704 = 4690 OS**

**Explanation:** Invalid graphic number.

Correct the graphic number and issue the CA cmd. (02, 11 or 12 Cmd. Extension) again.

#### **119 = DOS/WINDOWS 80900677 = 4690 OS**

**Explanation:** Graphic with same number already in printer flash.

**User Response:** The user attempted to download a graphic using a number already in printer flash.

Correct the graphic number or erase all graphics from printer flash using the CA cmd. (10 Cmd. Extension) and then issue the CA cmd. (02 Cmd. Extension) again.

#### **120 = DOS/WINDOWS 80900678 = 4690 OS**

**Explanation:** The printer card timed-out while executing a command.

**User Response:** Switch **POWER OFF** and then ON again.

If the problem persists, service the printer.

#### **121 = DOS/WINDOWS 80900679 = 4690 OS**

**Explanation:** The printer card timed-out while executing a command.

**User Response:** Switch **POWER OFF** and then ON again.

If the problem persists, service the printer.

#### **122 = DOS/WINDOWS 8090067A = 4690 OS**

#### **ONLY FOR KD3/KD5/KR3/KR5 MODELS**

**Explanation:** An attempt was made to serialize (1B cmd.) before the public and private key are set. The request is not processed.

**User Response:** Issue the Set Public and Private Key (66 cmd.) before the serialization.

#### **123 = DOS/WINDOWS 8090067B => 4690 OS**

**Explanation:** Operation not valid. Possible reasons are:

• Error reading MICR data.

• MICR funtion not present in the printer.

**User Response:** Test again with another check. If the error persists service the printer.

#### **124 = DOS/WINDOWS 8090067C => 4690 OS**

**Explanation:** Graphic not downloaded yet.

**User Response:** Download graphic with CA cmd. (Cmd. Extension 02) before using the CA cmd. (Cmd. Extension 11 or 12).

#### **125 = DOS/WINDOWS 8090067D = 4690 OS**

**Explanation:** An EEPROM load error occurred on the printer logic card. The request is not processed.

**User Response:** Service the printer.

#### **126 = DOS/WINDOWS 8090067E = 4690 OS**

**Explanation:** FIM for fixed vendor not set. The Request is not processed.

**User Response:** Check the application program. Issue a set FIM for fixed vendor.

#### **127 = DOS/WINDOWS 8090067F = 4690 OS**

**Explanation:** Store header lines 1 to 3 cannot be set if FIM for fixed vendors is selected. The requested command cannot be executed.

**User Response:** Check the application program.

#### **128 = DOS/WINDOWS 80900320 = 4690 OS**

**Explanation:** FM is not yet serialized. The requested command cannot be executed.

**User Response:** Service the printer.

#### **129 = DOS/WINDOWS 80900321 = 4690 OS**

**Explanation:** Unit is not yet in FIM. The requested command cannot be executed.

**User Response:** Set FIM.

If the problem persists, service the printer.

**Note:** Only authorized service personnel can do this procedure.

#### **131 = DOS/WINDOWS 80900323 = 4690 OS**

**Explanation:** A problem has been detected in a display or in the configuration for the point of sale displays. No fiscal commands can be executed.

There must be two displays configured.

They must be a combination of the following:

- Alphanumeric operator display or integrated keyboard display
- Shopper display.

**User Response:** Follow the maintenance manual procedures to set the configuration correctly or set the correct display addresses using the Set Display (1A cmd.).

If the problem persists, call for service.

#### **134 = DOS/WINDOWS 80900325 = 4690 OS**

**Explanation:** The FU detected an internal hardware error. The requested command cannot be executed.

**User Response:** Run the printer test to determine the cause of the problem.

#### **135 = DOS/WINDOWS 80900220 = 4690 OS**

**Explanation:** Command extension not valid out of the sale period. The requested command cannot be executed.

**User Response:** Correct the application program sequence.

#### **136 = DOS/WINDOWS 80900221 = 4690 OS**

**Explanation:** Voucher related command was issued while a voucher transaction was not in progress. The request is not processed.

**User Response:** Correct the application program sequence.

#### **137 = DOS/WINDOWS 80900222 = 4690 OS**

**Explanation:** Fiscal receipt related command was issued while a fiscal receipt was not being processed. The requested command cannot be executed.

**User Response:** Correct the application program sequence.

#### **138 = DOS/WINDOWS 80900223 = 4690 OS**

**Explanation:** An invoice related command was issued while an invoice was not being processed. The requested command cannot be executed.

**User Response:** Correct the application program sequence.

#### **139 = DOS/WINDOWS 80900224 = 4690 OS**

**Explanation:** An accompanying document related command was issued while an accompanying document was not being processed. The requested command cannot be executed.

**User Response:** Correct the application program sequence.

#### **140 = DOS/WINDOWS 80900225 = 4690 OS**

**Explanation:** A voucher related command was issued before printing of the voucher header. The requested command cannot be executed.

**User Response:** Correct the application program sequence.

#### **141 = DOS/WINDOWS 80900226 = 4690 OS**

**Explanation:** A PAYMENT or ENDTRANS command was issued before a TOTAL command. The requested command cannot be executed.

**User Response:** Correct the application program sequence.

#### **143 = DOS/WINDOWS 80900228 = 4690 OS**

**Explanation:** TRM was not selected. The requested command cannot be executed.

**User Response:** Change the application program or set TRM ON.

#### **144 = DOS/WINDOWS 80900229 = 4690 OS**

**Explanation:** A print header command was issued and a header had not yet been set. The request is not processed.

**User Response:** Correct the application program sequence.

#### **146 = DOS/WINDOWS 80900692 = 4690 OS**

**Explanation:** Fiscal EPROM is in error. Serialization mismatch between RAM and EPROM.

**User Response:** Service the printer.

#### **147 = DOS/WINDOWS 80900693 = 4690 OS**

**Explanation:** Fiscal EPROM is in error. Fiscalization mismatch between RAM and EPROM.

**User Response:** Service the printer.

#### **157 = DOS/WINDOWS 8090069D = 4690 OS**

**Explanation:** Check Printing not in progress. The request is not processed.

**User Response:** Correct the application program sequence.

#### **158 = DOS/WINDOWS 8090069E = 4690 OS**

**Explanation:** Date not yet set by the application program. The request is not processed.

**User Response:** Issue a Set Date and Time (16 cmd.).

#### **160 = DOS/WINDOWS 80900330 = 4690 OS**

**Explanation:** FM already serialized. The requested command cannot be executed.

**User Response:** No action required.

#### **161 = DOS/WINDOWS 80900331 = 4690 OS**

**Explanation:** The unit is already in FIM. The requested command cannot be executed.

**User Response:** No action required.

#### **162 = DOS/WINDOWS 80900332 = 4690 OS**

**Explanation:** The requested command cannot be executed. New currency is already selected.

**User Response:** No action required.

#### **164 = DOS/WINDOWS 80900350 = 4690 OS**

**Explanation:** The IPL is in process.

**User Response:** No action required.

#### **167 = DOS/WINDOWS 80900230 = 4690 OS**

**Explanation:** The requested command cannot be issued while a sales period is in progress. A Close Sale Period (13 cmd.) must be performed first. The request is not processed.

**User Response:** Issue the command again when the sales period is not in progress.

#### **168 = DOS/WINDOWS 80900231 = 4690 OS**

**Explanation:** A command not related to a FV was issued while a FV transaction was in progress. The request is not processed.

**User Response:** Issue the command again when the FV is completed. If this error was encountered during the online printer diagnostic test, it indicates that the test cannot be completed because a ST is in progress. Either have the salesperson end the transaction, or diagnose the printer problem using the offline printer test that is invoked by pressing the keys on the printer in the correct sequence.

#### **169 = DOS/WINDOWS 80900232 = 4690 OS**

**Explanation:** A command not related to a fiscal receipt was issued while a fiscal receipt transaction was in progress. The request is not processed.

**User Response:** Issue the command again when the fiscal receipt is completed.

#### **170 = DOS/WINDOWS 80900233 = 4690 OS**

**Explanation:** A command not related to an invoice was issued while an invoice transaction was in progress. The request is not processed.

**User Response:** Issue the command again when the invoice is completed.

#### **171 = DOS/WINDOWS 80900234 = 4690 OS**

**Explanation:** A command not related to an accompanying document was issued while an accompanying document transaction was in progress. The request is not processed.

**User Response:** Issue the command again when the accompanying document transaction is completed.

#### **172 = DOS/WINDOWS 80900235 = 4690 OS**

**Explanation:** Only a voucher related command can be accepted after a voucher header is printed. The request is not processed.

**User Response:** Check the application program.

#### **173 = DOS/WINDOWS 80900236 = 4690 OS**

**Explanation:** Only CANCEL, PAYMENT, END TRANSACTION, ITEM, and NEGATIVE ITEM commands can follow a subtotal/total request. The request is not processed.

**User Response:** Check the application program.

#### **174 = DOS/WINDOWS 80900237 = 4690 OS**

**Explanation:** A PAYMENT was in progress. The command that was issued cannot be executed.

**User Response:** Complete the PAYMENT processing.

#### **175 = DOS/WINDOWS 80900238 = 4690 OS**

**Explanation:** TRM is in progress. The requested command cannot be executed.

**User Response:** Correct the application program sequence or exit TRM.

#### **178 = DOS/WINDOWS 809006B2 = 4690 OS**

**Explanation:** Fiscal EPROM is in error. EPROM serialized but pattern not found.

**User Response:** Service the printer.

#### **179 = DOS/WINDOWS 809006B3 = 4690 OS**

**Explanation:** Fiscal RAM is in error. Return to the FB cmd.

**User Response:** Service the printer.

#### **182 = DOS/WINDOWS 809006B6 = 4690 OS**

**Explanation:** An error occurred on an end transaction. The request is not processed.

**User Response:** Reissue the end transaction (06 cmd.).

#### **183 = DOS/WINDOWS 809006B7 = 4690 OS**

**Explanation:** An error occurred on a cancel transaction. The request is not processed.

**User Response:** Reissue the cancel transaction (07 cmd.).

#### **184 = DOS/WINDOWS 809006B8 = 4683**

**Explanation:** An invalid command sequence occurred. A command was requested that is not allowed during a Non-Fiscal Report. The request is not processed.

**User Response:** Check the application program sequence.

#### **189 = DOS/WINDOWS 809006BD = 4683**

**Explanation:** Check Printing in Progress. The request is not processed.

**User Response:** Check the application program sequence. Issue a End Check (C1 cmd.) or Cancel Check (C2 cmd.).

#### **192 = DOS/WINDOWS 80900524 = 4690 OS**

**Explanation:** Command reject from printer logic card.

**User Response:** Check for device driver programming error.

#### **193 = DOS/WINDOWS 80900527 = 4690 OS**

**Explanation:** A front-insert document error occurred. The request is not processed.

**User Response:** Ensure the document is inserted correctly.

#### **194 = DOS/WINDOWS 80900521 = 4690 OS**

**Explanation:** A print head home error occurred. The request is not processed. (On 4690 OS Operating System, this error could be reported for other types of printer problems besides home errors.)

**User Response:** If the problem persists, service the printer.

#### **200 = DOS/WINDOWS 8090070D => 4690 OS**

**Explanation:** A CR paper error occurred. The request is not processed.

**User Response:** Ensure the paper is installed correctly. If the problem persists, service the printer.

#### **201 = DOS/WINDOWS 80900528 = 4690 OS**

**Explanation:** The front-insert document is not present. The request is not processed.

**User Response:** Insert the document or if a document is already inserted, try removing and reinserting it.

If the problem persists, service the printer.

#### **202 = DOS/WINDOWS 80900527 = 4690 OS**

#### **FOR MODELS WITH DI STATION**

**Explanation:** The inserted document is not ready. The request is not processed.

**User Response:** Try removing the document and reinserting it. If the problem persists, service the printer.

#### **FOR MODELS WITHOUT DI STATION**

**Explanation:** Invalid command. The request is not processed.

**User Response:** Correct the application program.

#### **203 = DOS/WINDOWS 80900522 = 4690 OS**

**Explanation:** The printer cover is open. The request is not processed.

**User Response:** Close the printer cover.

If the cover is already closed, service the printer.

#### **205 = DOS/WINDOWS 80900526 = 4690 OS**

**Explanation:** A printer keybutton is pressed. The request is not processed.

**User Response:** Release the pressed keybutton.

If a keybutton is not pressed, service the printer.

#### **206 = DOS/WINDOWS 80900525 = 4690 OS**

**Explanation:** A SJ paper error occurred. The request is not processed.

**User Response:** Ensure the paper is installed correctly.

If the problem persists, service the printer.

#### **208 = DOS/WINDOWS 809006D0 = 4690 OS**

**Explanation:** The download graphic or logo or set character is corrupted. The request is not processed.

#### **User Response:**

- If the download graphic is corrupt: The graphics must be initialized. Erase all graphics from printer flash using CA cmd. (Cmd. Extension 10) and the issued CA cmd. (Cmd. Extension 02) again.
- If the logo or set character is corrupted: Service the printer.

#### **213 = DOS/WINDOWS 80900528 = 4690 OS**

**Explanation:** The top-insert document is not present. The request is not processed.

**User Response:** Insert the document or if a document is already inserted, try removing and reinserting it.

If the problem persists, service the printer.

#### **214 = DOS/WINDOWS 80900527 = 4690 OS**

**Explanation:** A top-insert document error occurred. The request is not processed.

**User Response:** Ensure that the document is inserted correctly.

#### **225 = DOS/WINDOWS 80900529 = 4690 OS**

**Explanation:** Front-insert document is present. The request is not processed.

**User Response:** If a document should not be inserted, remove the document.

If a document is not inserted, service the printer.

#### **226 = DOS/WINDOWS 80900527 = 4690 OS**

**Explanation:** The inserted document is ready. The request is not processed.

**User Response:** If a document should not be inserted, remove the document.

If a document is not inserted, service the printer.

### **237 = DOS/WINDOWS 80900529 = 4690 OS**

**Explanation:** Top-insert document is present. The request is not processed. **User Response:** If a document should not be inserted, remove the document. If a document is not inserted, service the printer.

Page 24 of 39 — IBM 4610 SureMark Fiscal Printer Italy - Models GR3/GR5/KR3/KR5/KD3/KD5 Retu

# **Electronic Journal Return Codes**

Due to the limited number of return codes available, all commands that fails due to a problem related with EJ, just fail returning a general error ″84″.

To know the reason for failure, the application must send the Get Extended EJ Error (63 cmd.) to get the following extended EJ error.

# **Extended EJ Error Descriptions**

#### **000 (hex 0)**

**Explanation:** The command was processed successfully.

**User Response:** None

**001 (hex 1)**

**Explanation:** CF not present. The request is not processed.

**User Response:** Insert the CF and issue the command again.

**002 (hex 2)**

**Explanation:** Not enough free space in CF. The request is not processed.

**User Response:** Close the current JP, then replace the CF with a new one and then issue the command again.

#### **003 (hex 3)**

**Explanation:** Flash Transfer Error. The request is not processed.

**User Response:** Retry the command. If the error persists, replace the CF, put the J4/CE jumper in ACTIVE (ON) position and reinitialize the printer.

**004 (hex 4)**

**Explanation:** The CF was changed inside a JP.

**User Response:** Put again the old one.

#### **005 (hex 5)**

**Explanation:** Internal Error. The request is not processed.

**User Response:** Service the printer.

#### **006 (hex 6)**

**Explanation:** Internal Error. The request is not processed.

**User Response:** Service the printer.

#### **007 (hex 7)**

**Explanation:** Internal Error. The request is not processed.

**User Response:** Service the printer.

#### **008 (hex 8)**

**Explanation:** The CF has a wrong format. The request is not processed.

**User Response:** Format the CF during IPL process.

#### **009 (hex 9)**

**Explanation:** Internal Error. The request is not processed.

**User Response:** Service the printer.

### **010 (hex A)**

**Explanation:** Internal Error. The request is not processed.

**User Response:** Service the printer.

#### **011 (hex B)**

**Explanation:** EJ Filename exists. The request is not processed.

**User Response:** Change the EJ filename and issue the command again.

#### **012 (hex C)**

**Explanation:** Invalid EJ Filename. The first five chars of an EJ filename specified cannot be equal to the five chars used for automatic generated EJ filenames. These chars are usually equal to the first five chars of the FM serial number. The request is not processed.

**User Response:** Change the EJ filename and issue the command again.

#### **013 (hex D)**

**Explanation:** Invalid Char in EJ Filename. The EJ filenames can only consist of the following chars: A to Z, a to z, 0 to 9,  $\prime$ -' and  $\prime$ '. The request is not processed.

**User Response:** Change the EJ filename and issue the command again.

#### **014 (hex E)**

**Explanation:** Key lenght or command lenght invalid. The request is not processed.

**User Response:** Check the application program sequence.

#### **015 (hex F)**

**Explanation:** The algorithm specified is not known. The request is not processed.

**User Response:** Correct the input data and issue the Set Public and Private Key (66 cmd.) again.

#### **016 (hex 10)**

**Explanation:** The key specified is too long to be handle by the microcode. The request is not processed. **User Response:** Correct the input data and issue the Set Public and Private Key (66 cmd.) again.

#### **017 (hex 11)**

**Explanation:** The length specified is invalid. The request is not processed.

**User Response:** Correct the input data and issue the Set Public and Private Key (66 cmd.) again.

#### **018 (hex 12)**

**Explanation:** Invalid sequence during set public and private key command. The request is not processed. **User Response:** Correct the input data and issue the Set Public and Private Key (66 cmd.) again.

#### **019 (hex 13)**

**Explanation:** The key prime or subprime is invalid. The request is not processed.

**User Response:** Correct the input data and issue the Set Public and Private Key (66 cmd.) again.

#### **020 (hex 14)**

**Explanation:** The key base is invalid. The request is not processed.

**User Response:** Correct the input data and issue the Set Public and Private Key (66 cmd.) again.

#### **021 (hex 15)**

**Explanation:** The public and private key doesn′t form a valid pair. The request is not processed. **User Response:** Correct the input data and issue the Set Public and Private Key (66 cmd.) again.

#### **022 (hex 16)**

**Explanation:** The key prime and subprime doesn't form a valid pair. The request is not processed.

**User Response:** Correct the input data and issue the Set Public and Private Key (66 cmd.) again.

#### **023 (hex 17)**

**Explanation:** Key Table ful. The request is not processed.

**User Response:** Change FM.

#### **024 (hex 18)**

**Explanation:** Key not set. The request is not processed.

**User Response:** Issue the Set Public and Private Key (66 cmd.).

#### **025 (hex 19)**

**Explanation:** Key corrupt. The request is not processed.

**User Response:** Change the FM.

#### **026 (hex 1A)**

**Explanation:** Internal Error. The request is not processed.

**User Response:** Service the printer.

#### **027 (hex 1B)**

**Explanation:** File not found. The CF doesn′t have any (open EJ file or get directory first file) or more (get directory next file) files matching the filename specified. The request is not processed.

**User Response:** (none).

#### **028 (hex 1C)**

**Explanation:** Invalid filename characters. The filename specified includes invalid characters. The request is not processed.

**User Response:** Correct the application program.

#### **029 (hex 1D)**

**Explanation:** EJ file already open. There is one EJ file currently open. The request is not processed.

**User Response:** Correct the application program.

#### **030 (hex 1E)**

**Explanation:** EJ file not open. There is no one EJ file open. The request is not processed.

**User Response:** Correct the application program.

#### **031 (hex 1F)**

**Explanation:** Internal Error. The request is not processed.

**User Response:** Service the printer.

#### **032 (hex 20)**

**Explanation:** Invalid EJ file attributes. The EJ file attribute requested is invalid. The request is not processed.

**User Response:** Correct the application program.

#### **034 (hex 22)**

**Explanation:** The compression type is unknown. The request is not processed.

**User Response:** Service the printer.

#### **035 (hex 23)**

**Explanation:** The current JP must be closed. The request is not processed.

**User Response:** Close the JP.

#### **036 (hex 24)**

**Explanation:** Internal error.

**User Response:** Service the printer.

#### **037 (hex 25)**

**Explanation:** Invalid sequence reading EJ file.

**User Response:** The sequence must be "0" (first block), "n" (again the last read block) or "n + 1" (read the next block).

#### **038 (hex 26)**

**Explanation:** CF hardware error. It didn′t pass the diagnostic test.

**User Response:** Insert a new CF.

#### **040 (hex 28)**

**Explanation:** CF hardware error.

**User Response:** Issue the command again. If the problem persist, remove and insert the CF and reissue the command.

#### **041 (hex 29)**

**Explanation:** The arch attribute state specified is invalid.

**User Response:** Select the correct arch attribute state and issue the command again.

#### **043 (hex 2B)**

**Explanation:** CF not ready.

**User Response:** Issue the command again.

#### **044 (hex 2C)**

**Explanation:** The Private and Public keys are frozen. The request is not processed.

**User Response:** (none).

#### **045 (hex 2D)**

**Explanation:** The compressed file is corrupt. The request is not processed.

**User Response:** (none).

#### **046 (hex 2E)**

**Explanation:** Invalid signature. The request is not processed.

**User Response:** (none).

#### **047 (hex 2F)**

**Explanation:** Internal Error. The request is not processed.

**User Response:** Service the printer.

#### **048 (hex 30)**

**Explanation:** Error initializing the CF. The request is not processed.

**User Response:** Replace the CF and try again. If the problem persists, service the printer.

#### **049 (hex 31)**

**Explanation:** Error initializing the CF. The request is not processed.

**User Response:** Replace the CF and try again. If the problem persists, service the printer.

#### **050 (hex 32)**

**Explanation:** Internal Error. The request is not processed.

**User Response:** Service the printer.

#### **051 (hex 33)**

**Explanation:** Internal Error. The request is not processed.

**User Response:** Service the printer.

#### **052 (hex 34)**

**Explanation:** Internal Error. The request is not processed.

**User Response:** Service the printer.

#### **053 (hex 35)**

**Explanation:** Internal Error. The request is not processed.

**User Response:** Service the printer.

#### **054 (hex 36)**

**Explanation:** Internal Error. The request is not processed.

**User Response:** Service the printer.

#### **055 (hex 37)**

**Explanation:** Internal Error. The request is not processed.

**User Response:** Service the printer.

#### **056 (hex 38)**

**Explanation:** Internal Error. The request is not processed.

**User Response:** Service the printer.

#### **057 (hex 39)**

**Explanation:** Internal Error. The request is not processed.

**User Response:** Service the printer.

#### **058 (hex 3A)**

**Explanation:** Internal Error. The request is not processed.

**User Response:** Service the printer.

#### **059 (hex 3B)**

**Explanation:** Internal Error. The request is not processed.

**User Response:** Service the printer.

#### **060 (hex 3C)**

**Explanation:** Internal Error. The request is not processed.

**User Response:** Service the printer.

#### **061 (hex 3D)**

**Explanation:** Internal Error. The request is not processed.

**User Response:** Service the printer.

#### **062 (hex 3E)**

**Explanation:** Internal Error. The request is not processed.

**User Response:** Service the printer.

#### **063 (hex 3F)**

**Explanation:** Internal Error. The request is not processed.

**User Response:** Service the printer.

#### **064 (hex 40)**

**Explanation:** Internal Error. The request is not processed.

**User Response:** Service the printer.

#### **065 (hex 41)**

**Explanation:** Internal Error. The request is not processed.

**User Response:** Service the printer.

#### **066 (hex 42)**

**Explanation:** Internal Error. The request is not processed.

**User Response:** Change the CF or service the printer.

#### **128 (hex 80)**

**Explanation:** The CF inserted is invalid.

- The CF inserted is not recognized because it was formatted in another fiscal printer. OR
- The CF ′Progressive CF Identification Number′ is less than the last ′Progressive CF Identification Number′ stored in Compact Flash Initialization Table.

The request is not processed.

**User Response:** Insert the last CF used in the FP or insert a new CF.

# **Return Code Conversion Table (4690 OS TO DOS/WINDOWS)**

The following table is for converting 4690 OS return codes into DOS/WINDOWS return codes. Find the DOS/WINDOWS return code under "Fiscal Unit Return Codes" on page 3.

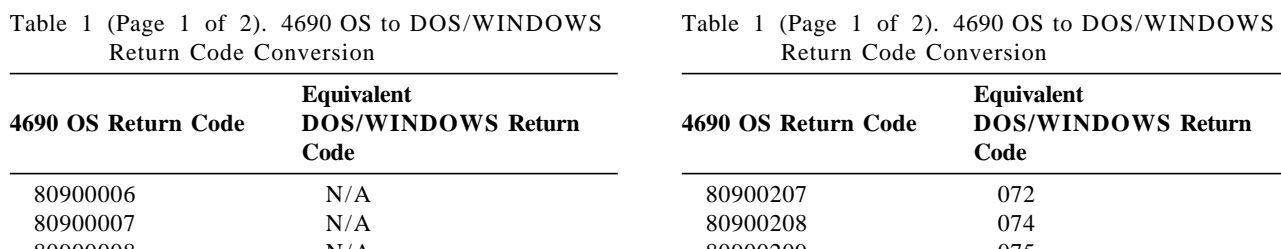

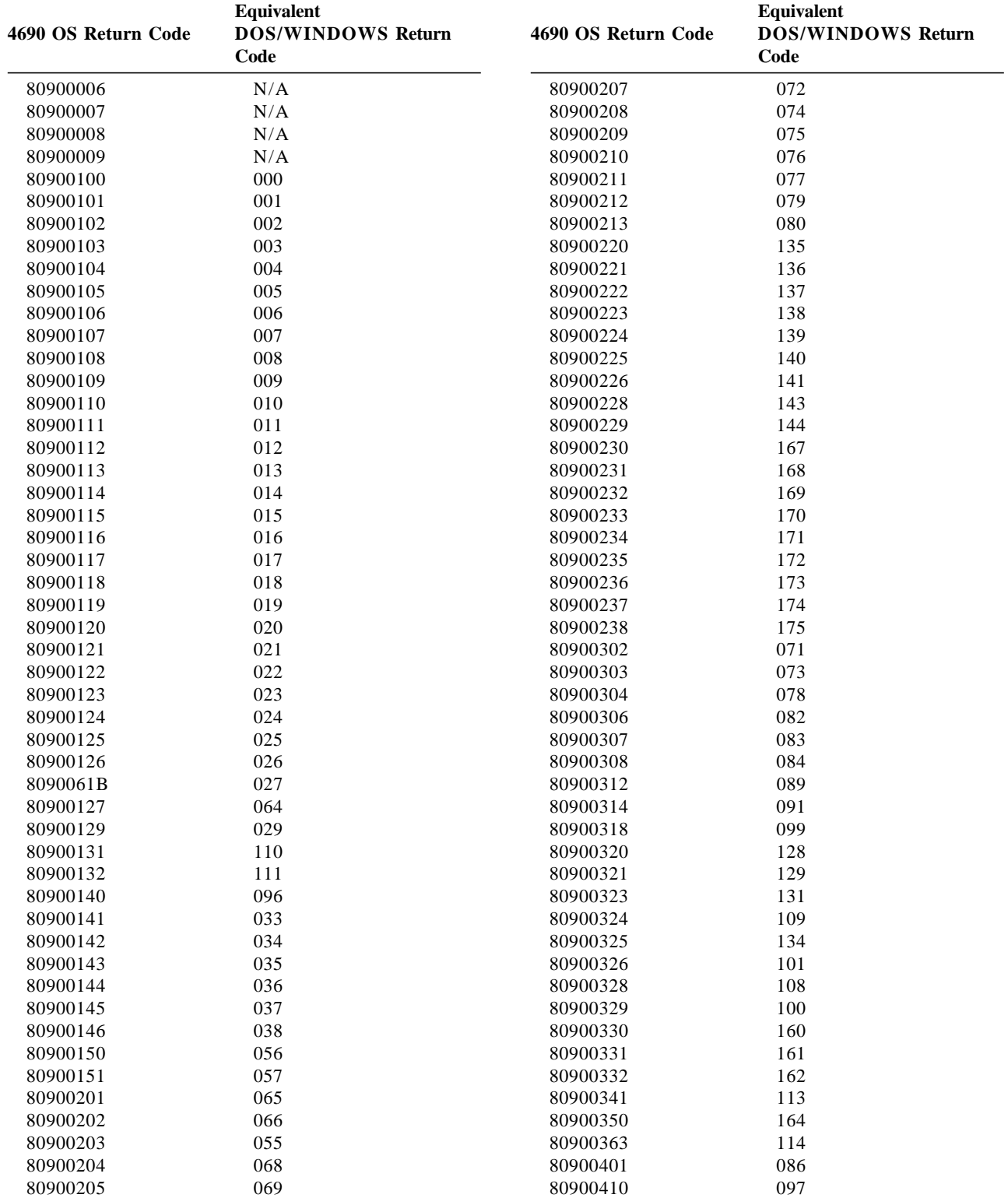

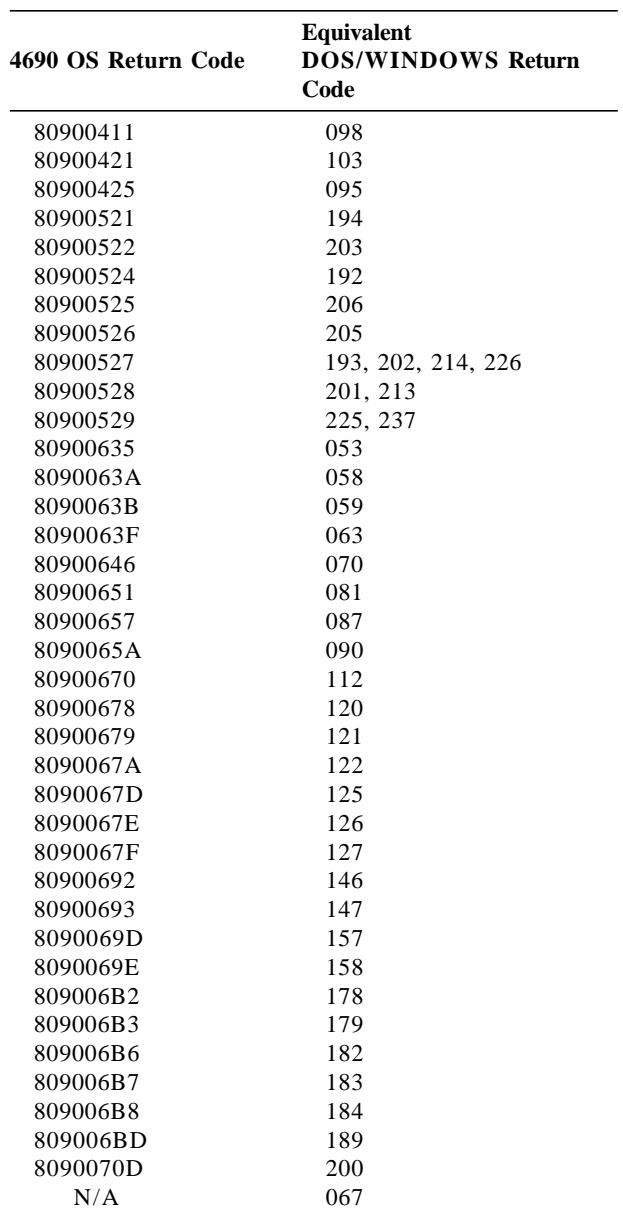

Table 1 (Page 2 of 2). 4690 OS to DOS/WINDOWS Return Code Conversion

# **Printouts**

# **Power-On Reports**

A report is printed in CR and SJ stations to inform the operator of fiscal unit status.

### **Serialized, Fiscalized and Active**

The format of the report is shown in Figure 1.

```
Print Position
Msg. 1 2 3
No. 12345678901234567890123456789012345678
    --------------------------------------
  5| NON FISCALE | "NOT FISCAL"
   |FSS0001 uu iissssss |
 1| MISURATORE FISCALE FUNZIONANTE | ″FISCAL REGISTER OPERATIONAL″
 95| RAM CANCELLATA - DGFE MANTENUTO | ″RAM CLEARED - EJ KEPT″ (Note 1)
96| RAM CANCELLATA - DGFE CANCELLATO | "RAM CLEARED - EJ CLEARED" (Note 2)<br>97| RAM CANCELLATA | "RAM CLEARED" (Note 3)
97 RAM CANCELLATA
  \begin{array}{c|c|c|c} |dd/\text{mm/yy} \text{ hh--}\text{mm} & & & | \\ 5 & & \text{NON FISCALE} & & \text{''NOT FISCAL}'' \end{array}NON FISCALE
             --------------------------------------
    uu = Manufacturer ID
    ii = IBM Manufacturer ID
    ssssss = FM Serial Number
   dd/mm/yy = Current Date
    hh-mm = Current Time
   Note 1: ONLY FOR 4610 SureMark RS-485/RS-232 - KD3/KD5/KR3/KR5 Models
            Only printed when the J4/CE jumper is active and the Full J4/CE
            Jumper procedure is not finished.
   Note 2: ONLY FOR 4610 SureMark RS-485/RS-232 - KD3/KD5/KR3/KR5 Models
            Only printed when the J4/CE jumper is active and the Full J4/CE
            Jumper procedure has been finished.
    Note 3: ONLY FOR 4610 SureMark RS-485 - GR3/GR5 Models
            Only printed when the J4/CE jumper is active.
```
Figure 1. Power-On Report (Serialized, Fiscalized and Active)

## **Serialized, Fiscalized and Not Working**

The format of the report is shown in Figure 2.

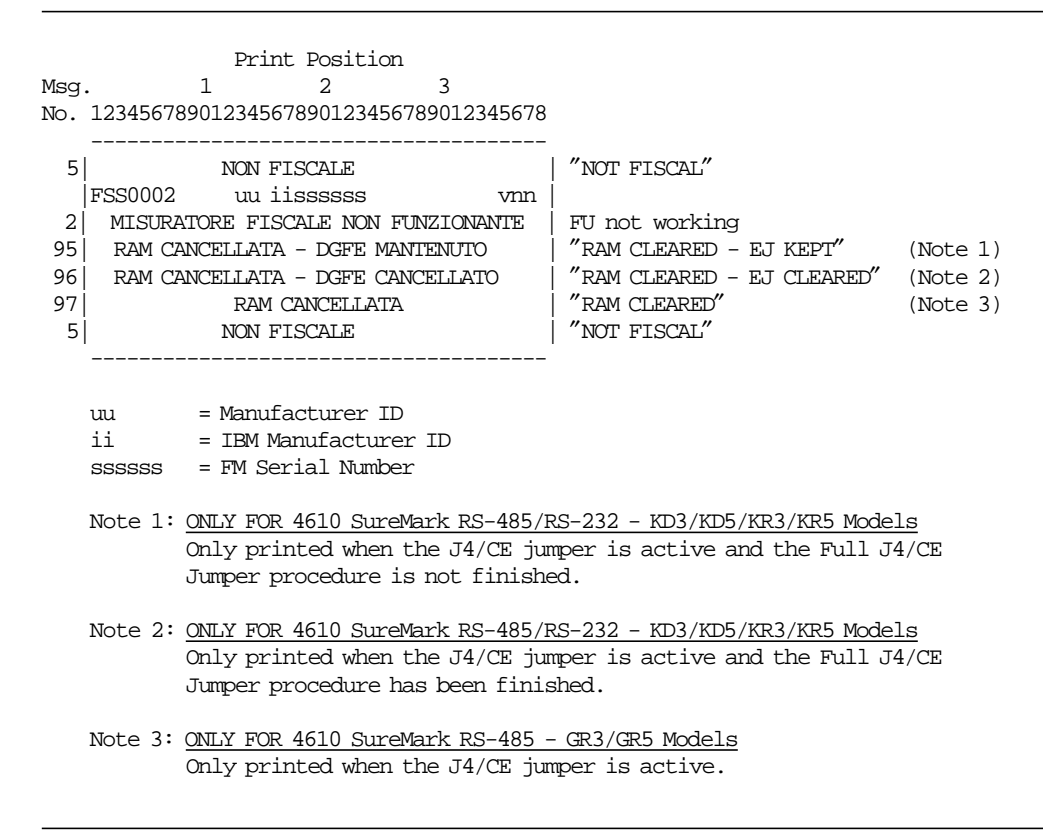

Figure 2. Power-On Report (Serialized, Fiscalized and Not Working)

## **Not Serialized, Not Fiscalized and Active**

The format of the report is shown in Figure 3.

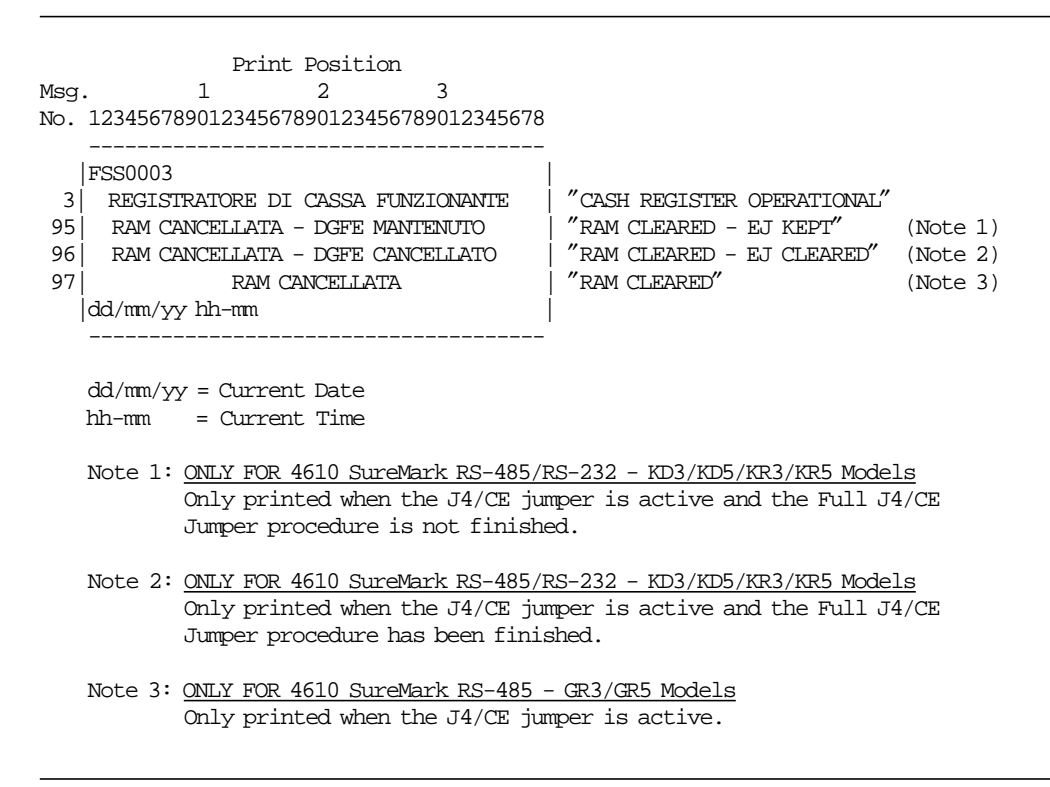

Figure 3. Power-On Report (Not Serialized, Not Fiscalized and Active)

### **Serialized, Not Fiscalized and Active**

The format of the report is shown in Figure 4.

```
Print Position
Msg. 1 2 3
No. 12345678901234567890123456789012345678
    --------------------------------------
   |FSS0004 uu iissssss |
  3| REGISTRATORE DI CASSA FUNZIONANTE | ″CASH REGISTER OPERATIONAL″
 95| RAM CANCELLATA - DGFE MANTENUTO | ″RAM CLEARED - EJ KEPT″ (Note 1)
96| RAM CANCELLATA – DGFE CANCELLATO | "RAM CLEARED - 97| RAM CANCELLATA | "RAM CLEARED"
97 RAM CANCELLATA | "RAM CLEARED" (Note 3)
  |dd/\text{mm/}yy hh-mm
    --------------------------------------
   uu = Manufacturer ID
   ii = IBM Manufacturer ID
   ssssss = FM Serial Number
   dd/mm/yy = Current Date
    hh-mm = Current Time
   Note 1: ONLY FOR 4610 SureMark RS-485/RS-232 - KD3/KD5/KR3/KR5 Models
           Only printed when the J4/CE jumper is active and the Full J4/CE
           Jumper procedure is not finished.
   Note 2: ONLY FOR 4610 SureMark RS-485/RS-232 - KD3/KD5/KR3/KR5 Models
           Only printed when the J4/CE jumper is active and the Full J4/CE
           Jumper procedure has been finished.
   Note 3: ONLY FOR 4610 SureMark RS-485 - GR3/GR5 Models
           Only printed when the J4/CE jumper is active.
```
Figure 4. Power-On Report (Serialized, Not Fiscalized and Active)

### **Not Serialized, Not Fiscalized and Not Working**

The format of the report is shown in Figure 5.

```
Print Position
Msg. 1 2 3
No. 12345678901234567890123456789012345678
    --------------------------------------
   |FSS0005 |
  4|REGISTRATORE DI CASSA NON FUNZIONANTE | ″CASH REGISTER NOT OPERATIONAL″
 95| RAM CANCELLATA - DGFE MANTENUTO | ″RAM CLEARED - EJ KEPT″ (Note 1)
                                    | "RAM CLEARED - EJ CLEARED" (Note 2)<br>| "RAM CLEARED" (Note 3)
97 RAM CANCELLATA | "RAM CLEARED" (Note 3)
    --------------------------------------
   Note 1: ONLY FOR 4610 SureMark RS-485/RS-232 - KD3/KD5/KR3/KR5 Models
           Only printed when the J4/CE jumper is active and the Full J4/CE
           Jumper procedure is not finished.
   Note 2: ONLY FOR 4610 SureMark RS-485/RS-232 - KD3/KD5/KR3/KR5 Models
           Only printed when the J4/CE jumper is active and the Full J4/CE
           Jumper procedure has been finished.
   Note 3: ONLY FOR 4610 SureMark RS-485 - GR3/GR5 Models
           Only printed when the J4/CE jumper is active.
```
Figure 5. Power-On Report (Not Serialized, Not Fiscalized and Not Working)

## **Serialized, Not Fiscalized and Not Working**

The format of the report is shown in Figure 6.

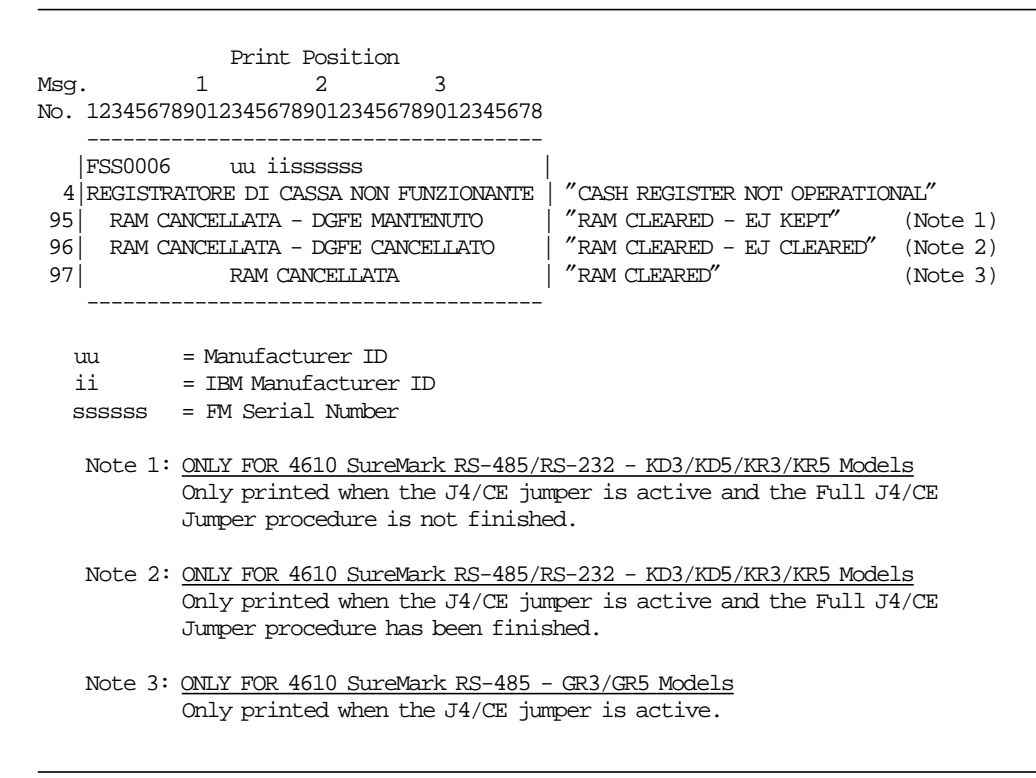

Figure 6. Power-On Report (Serialized, Not Fiscalized and Not Working)